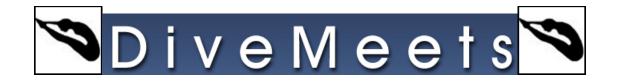

## Advancing Divers to Next Segment

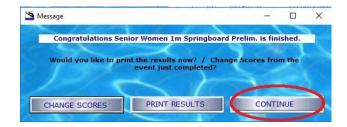

Click on continue to get to the advance diver screen

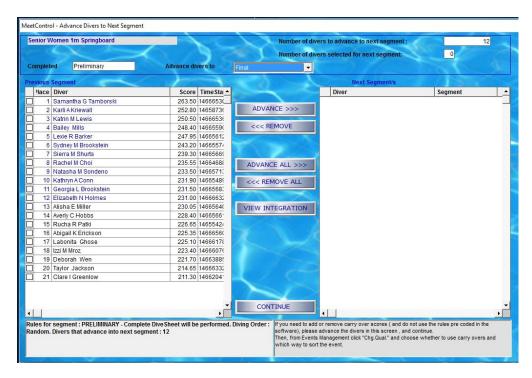

The top twelve are highlighted but you can advance more if you have pre quals

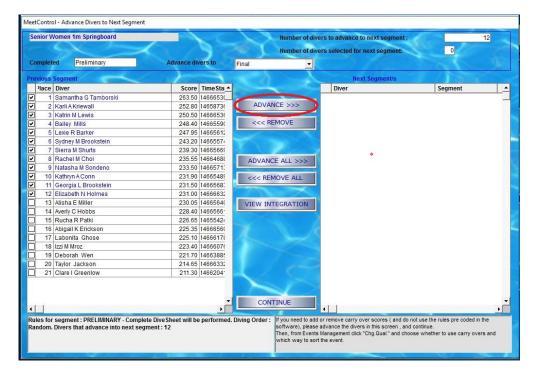

**Click Advance then continue** 

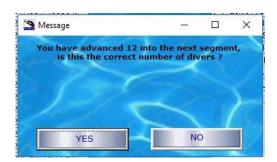

If correct, click yes